# DePaul Group-Work App

Girl Power (Group 5) HCl 430 January 29, 2019

Kathleen Domines
Anna Markiewicz
Natalie Roman
Samantha Wanamaker

| Idea                          | 2 |
|-------------------------------|---|
| Scenarios                     | 2 |
| 2.1                           | 2 |
| 2.2                           | 3 |
| Personas                      | 3 |
| 3.1 Oliva the Online Student  | 3 |
| 3.2 Izzy the In-Class Student | 4 |
| Charette                      | 5 |
| 4.1 First Round               | 5 |
| 4.2 Second Round              | 8 |
| Mood Board                    | 9 |

## 1.Idea

Our group has decided to create an application that allows communication with in-class and online students to complete assignments, and a more structured and formal way to submit documents through D2L (DePaul's submission service for students to submit assignments and keep track of homework, lectures, and important deadlines) with mobile and desktop.

DePaul students often rely on other forms of communication outside of D2L to complete group projects. Outside of class, both in-class and online students use Slack, iMessage, Skype, and other forms of communication to complete assignments. While in-class students have the advantage of being able to communicate in person during class time, online students are restricted to email and other similar forms of communication. Many collaborative works also involve the use of Google Drive to write assignments. Although Google Drive does not provide direct submission and communication with D2L, this is the most common and default method to allow students to collaborate on a single document simultaneously. This can become frustrating and infuriating to DePaul students when working on group projects, as they involve use many different applications and tools that they have to switch through while working on assignments. This can be difficult to keep track of all the tasks that need to be fulfilled while keeping in mind everyone's scheduling conflicts and time differences. We believe that there is a need for an application that can bring all these features into one place, specifically into D2L itself, to make collaborative efforts more streamlined.

# 2. Scenarios

#### 2.1

Olivia is taking HCl 445: Inquiry Methods and Use Analysis online for the Winter Quarter 2020. She was just assigned to a group project with three of her classmates. She opens the DePaul app and logs in to see her classes on the home screen. Olivia selects HCl 445 and sees her assigned tasks and upcoming deadlines for the project on her home page. Olivia opens the apps' calendar to add the days and times she is available to meet. She then clicks on the messages tab with her group mates and sends a message introducing herself. Once she has done that she then receives chat messages from the other members within the next 15 minutes. Olivia and her group members have to submit a report introduction, interview notes, and an

affinity diagram in two weeks. Olivia opens the menu to select the group's task-list and sees that another group member has added the tasks and their appropriate deadlines. She assigns herself the task to write the introduction. She also prioritizes the interview notes task using the "!!!" icon since interviews must be done before the affinity diagram. Olivia finishes the introduction a week early and posts it on the group's document in the app for her group members to review it.

#### 2.2

Izzy is working on a group project for HCI 454 with two online students. Their project is due in one week and Izzy thinks it would be a good idea to meet with the group to discuss the status of their report. She opens the DePaul app, selects HCI 454, and opens the calendar to see the availability of her group mates. Izzy notices that everyone has availability the next day at 6pm, selects the messages tab, and messages her group mates to see if they can meet at that time. The two confirm that they are available and Izzy adds a group meeting to the calendar. Before the meeting, Izzy checks the task-list and compares it to the report. She checks off tasks that has been completed and prioritizes tasks that are not yet done. The next day, Izzy receives a notification of her upcoming meeting. The team reiterates tasks, confirms everyone is on the same page, and assigns Izzy to submit the final report once it is finished. Izzy and her group mates finish the final tasks and edit the report throughout the week. The app notifies the group the day before the report is due. Izzy messages the group to confirm that the report is finalized. Through the app, Izzy submit the final report and notifies everyone that it is successfully submitted.

## 3. Personas

#### 3.1 Oliva the Online Student

Olivia is a graduate student in the HCI master's program at DePaul University. She is in her late twenties and works as a freelance graphic designer. Even though she lives on the East Coast, she chose DePaul's program because it has a great reputation and is also offered completely online. Olivia enjoys her classes, however, she sometimes finds it difficult to participate in group projects due to scheduling issues and the lack of facetime with in-class students. She also finds that her flexible freelance schedule and the time difference makes it difficult to connect on projects, since most students seem to work full-time and be on Central time zone.

# 3.2 Izzy the In-Class Student

Izzy is a graduate student in the HCI master's program at DePaul University. She is in her mid-thirties, works full-time in downtown Chicago, and attends classes in-person. She chose DePaul's program because the downtown location makes it convenient for her to attend classes after work. Even though she enjoys her classes, working on group projects can be difficult. She spends her weekends with her family and catching up on homework, so it can be difficult to schedule meetings with other students, especially online students. Since Izzy is so busy with work and family, she finds it hard to find time to stay on top of the email, D2L notifications, and Slack notifications (which is often used to work on group projects with online students).

# 4. Charette

# 4.1 First Round

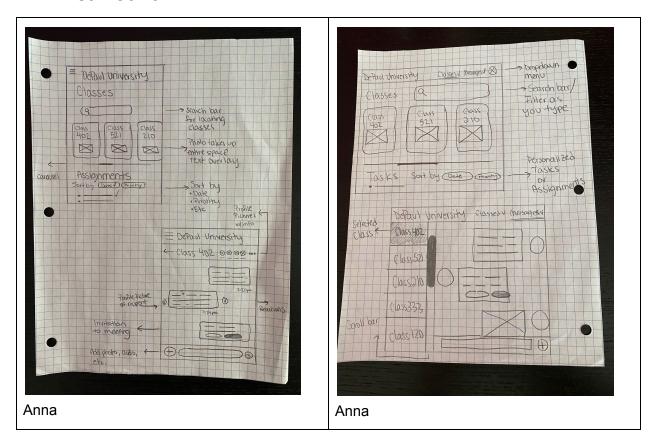

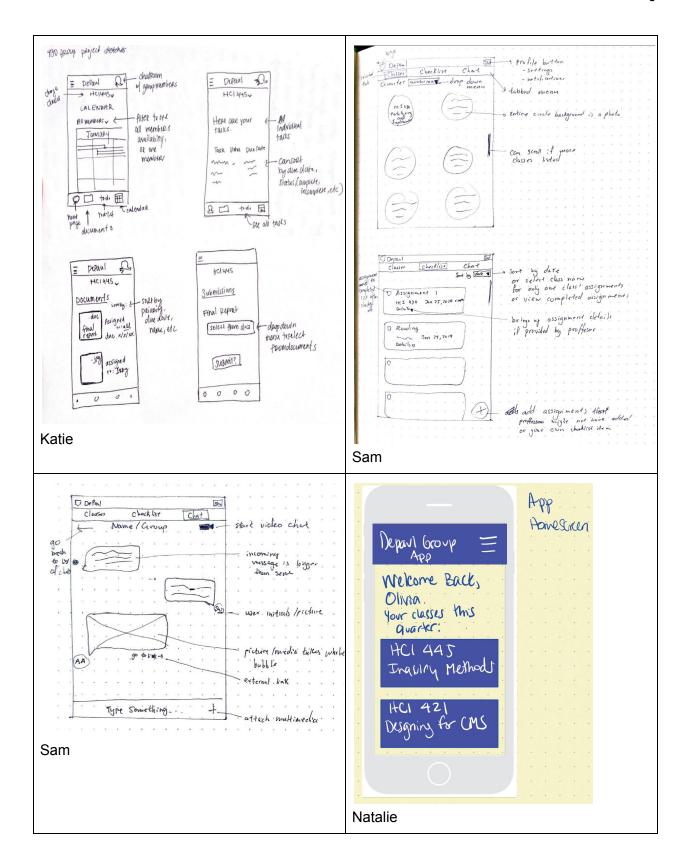

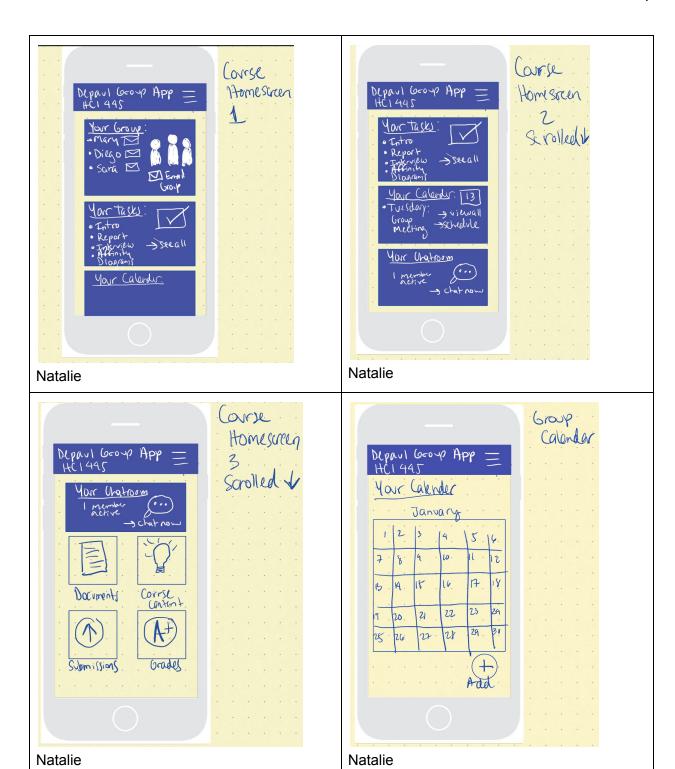

# 4.2 Second Round

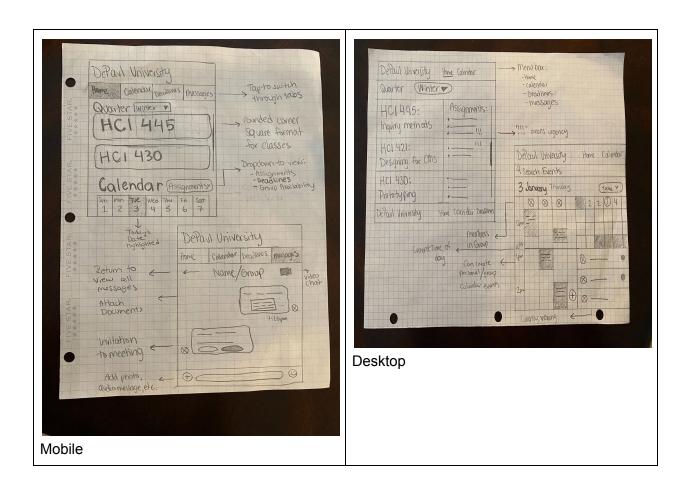

# 5. Mood Board

See the full mood board on Dropbox.

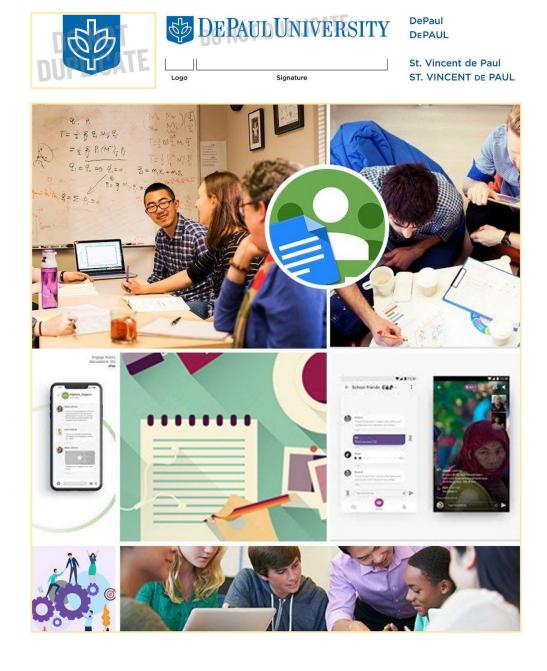

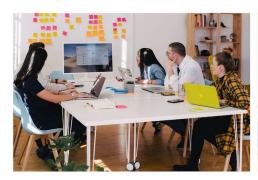

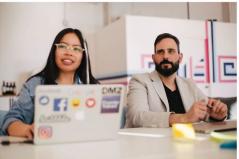

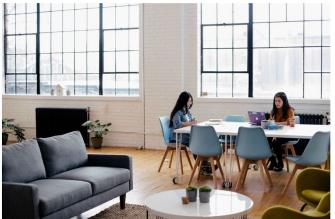

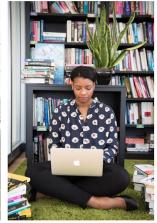

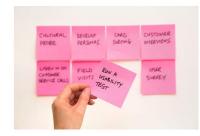

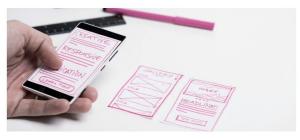

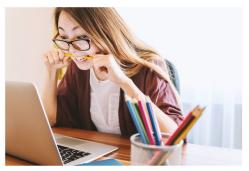

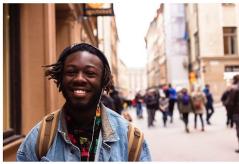

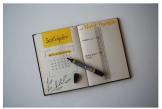

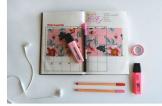

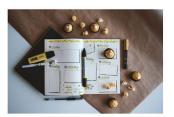

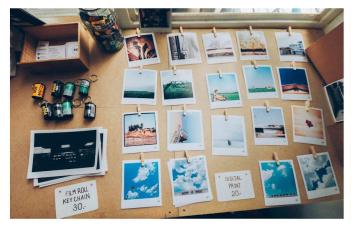

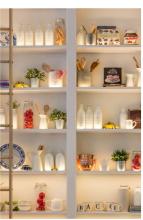

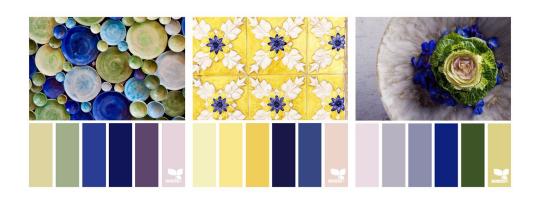

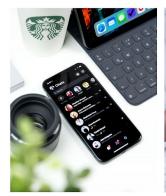

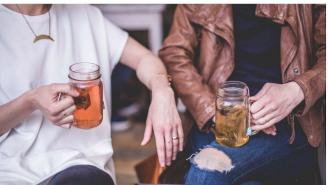

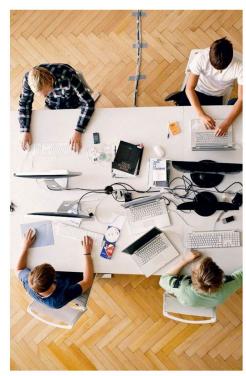

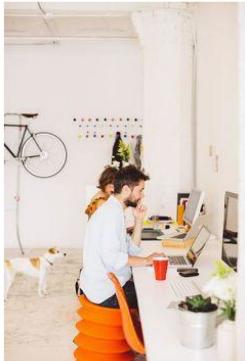